МИНИСТЕРСТВО НАУКИ И ВЫСШЕГО ОБРАЗОВАНИЯ РОССИЙСКОЙ ФЕДЕРАЦИИ Федеральное государственное бюджетное образовательное учреждение высшего образования «КУБАНСКИЙ ГОСУДАРСТВЕННЫЙ УНИВЕРСИТЕТ» ИНСТИТУТ ГЕОГРАФИИ ГЕОЛОГИИ, ТУРИЗМА И СЕРВИСА

**УТВЕРЖИАЮ** Проректор по учебной ваботе. качеству образования ервый проректов бов Т.А. подпись  $\langle 25 \rangle$  мая  $20$  $2r$ 

# РАБОЧАЯ ПРОГРАММА ДИСЦИПЛИНЫ (МОДУЛЯ) Б1.О.14 ИНФОРМАТИКА И ГЕОДАННЫЕ

Направление подготовки 05.03.03 Картография и геоинформатика

Направленность (профиль) Геоинформатика

Форма обучения Очная

Квалификация Бакалавр

Краснодар 2022

Рабочая программа дисциплины «Информатика и геоданные» составлена в соответствии с федеральным государственным образовательным стандартом высшего образования (ФГОС ВО) по направлению подготовки 05.03.03 Картография и геоинформатика

Программу составили: Пелина А.Н. доцент кафедры геоинформатики, к.г.н., доцент

Рабочая программа дисциплины «Информатика и геоданные» утверждена на заседании кафедры геоинформатики

протокол №  $\alpha$  «27» су  $2022 \text{ r.}$ Заведующий кафедрой Погорелов А.В. профессор, д.г.н.

(подпись)

Утверждена на заседании учебно-методической комиссии института географии, геологии, туризма и сервиса протокол № 5 «23»  $\omega$ 5 2022 г. Председатель УМК института Филобок А.А., доцент, к.г.н.

(подпись)

Рецензенты:

1. Гаркуша О.В., канд. физ.-мат. наук, доцент кафедры информационных технологий ФГБОУ ВО «КубГУ», доцент

2. Дмитренко М.С. начальник отдела камеральной обработки АО «СевКавТИСИЗ»

#### 1 Цели и задачи изучения дисциплины

1.1 Цель освоения дисциплины «Информатика и геоданные» - формирование у студентов современной информационной культуры; обучение методам работы с наиболее распространенными операционными системами и прикладными программами; изучение современных технологий работы с ПК; обучение студентов использованию компьютерных технологий при выполнении теоретических, экспериментальных задач во время обучения и в последующей практической деятельности.

### 1.2 Залачи лиспиплины

1. овладение компьютером на пользовательском уровне;

2. умение работать с операционной системой WINDOWS и прикладными программами (текстовым процессором MS Word; табличным процессором MS Excel; программой разработки презентаций MS PowerPoint, СУБД Access).

### 1.3 Место дисциплины в структуре образовательной программы

Данная дисциплина относится к обязательной части блока Б1 "Дисциплины (модули)" учебного плана. Внедрение новых информационных технологий во все сферы современной жизни привело к тому, что умение работать с ПК является необходимым атрибутом профессиональной деятельности любого специалиста и во многом определяет уровень его востребованности в обществе, а культура общения с компьютером становится частью общей культуры человека. Для освоения дисциплины студент должен иметь базовые знания по математике и информатике. Полученные в результате изучения дисциплины знания, умения и навыки в области информатики позволят более успешно освоить такие дисциплины как: компьютерная графика и обработка картографических изображений, геоинформатика и т.д.

#### 1.4 Перечень планируемых результатов обучения по дисциплине, соотнесенных с планируемыми результатами освоения образовательной программы

Изучение данной учебной дисциплины направлено на формирование у обучающихся следующих компетенций:

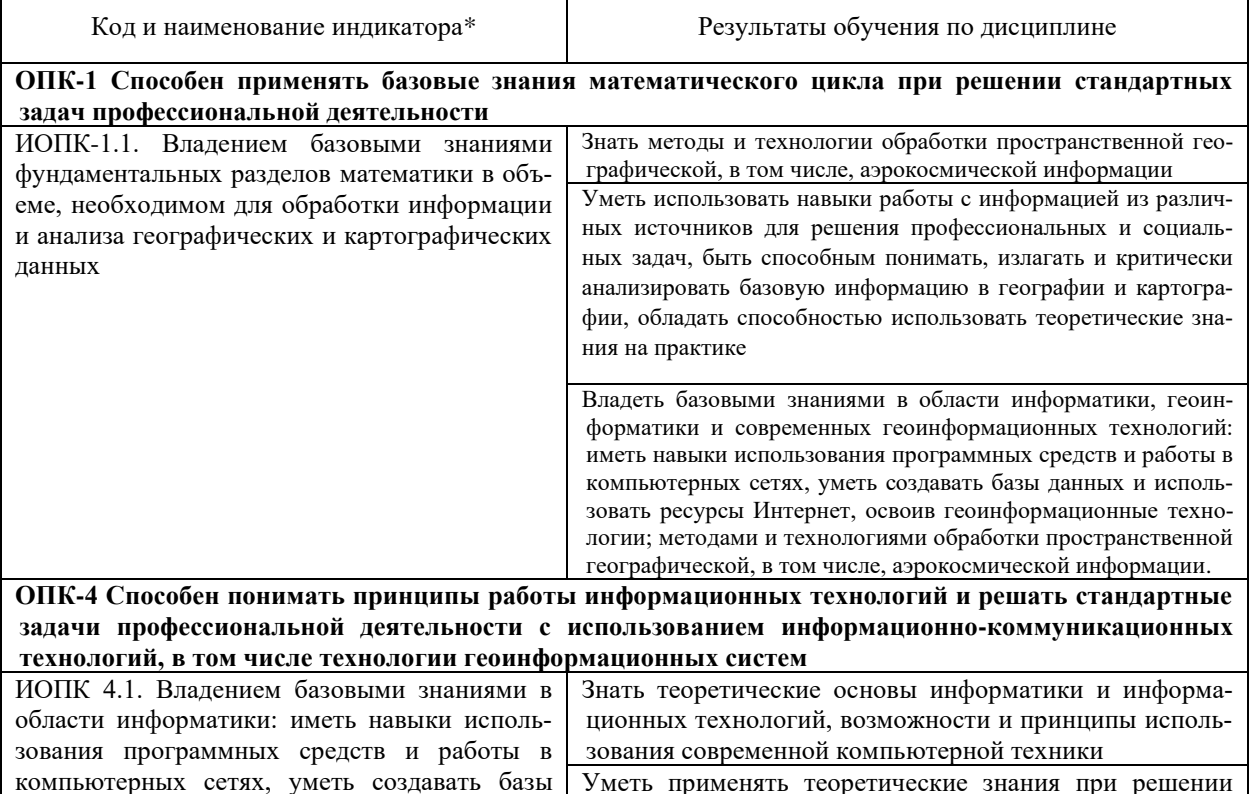

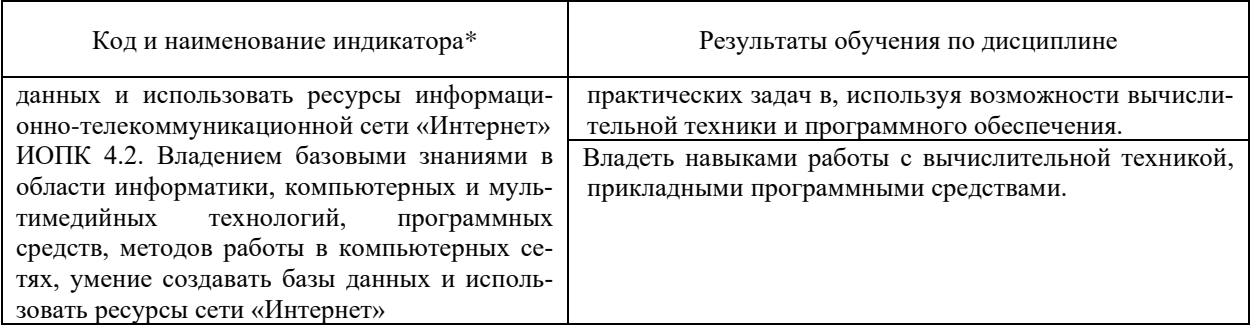

Результаты обучения по дисциплине достигаются в рамках осуществления всех видов контактной и самостоятельной работы обучающихся в соответствии с утвержденным учебным планом.

Индикаторы достижения компетенций считаются сформированными при достижении соответствующих им результатов обучения.

### 2. Структура и содержание дисциплины

# 2.1 Распределение трудоёмкости дисциплины по видам работ

Общая трудоёмкость дисциплины составляет 8 зачетных единиц (288 часов), их распределение по видам работ представлено в таблице

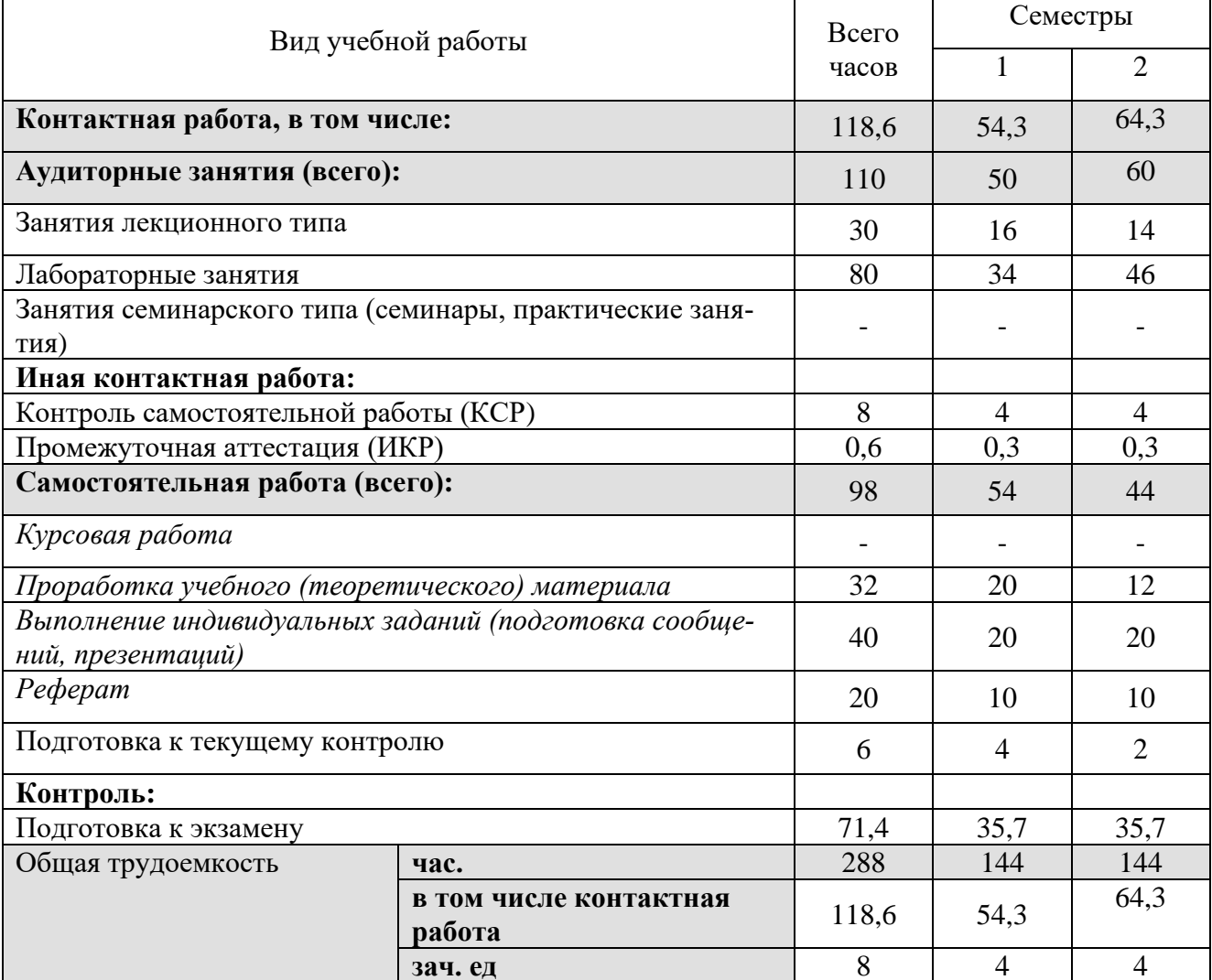

### 2.2 Содержание дисциплины

Распределение видов учебной работы и их трудоемкости по разделам дисциплины. Разделы (темы) дисциплины, изучаемые в 1-2 семестре (1 курсе) (ОФО)

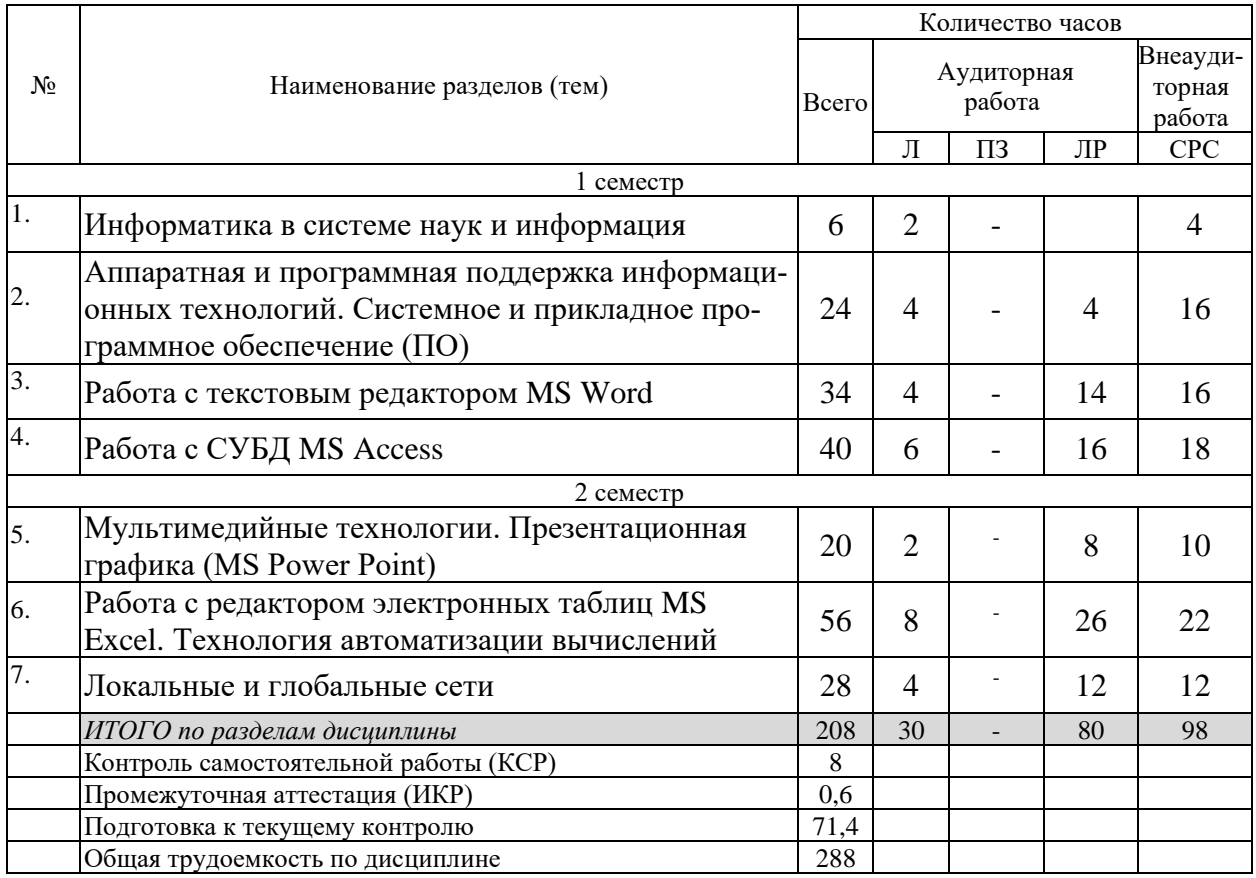

### **2.3 Содержание разделов (тем) дисциплины 2.3.1 Занятия лекционного типа**

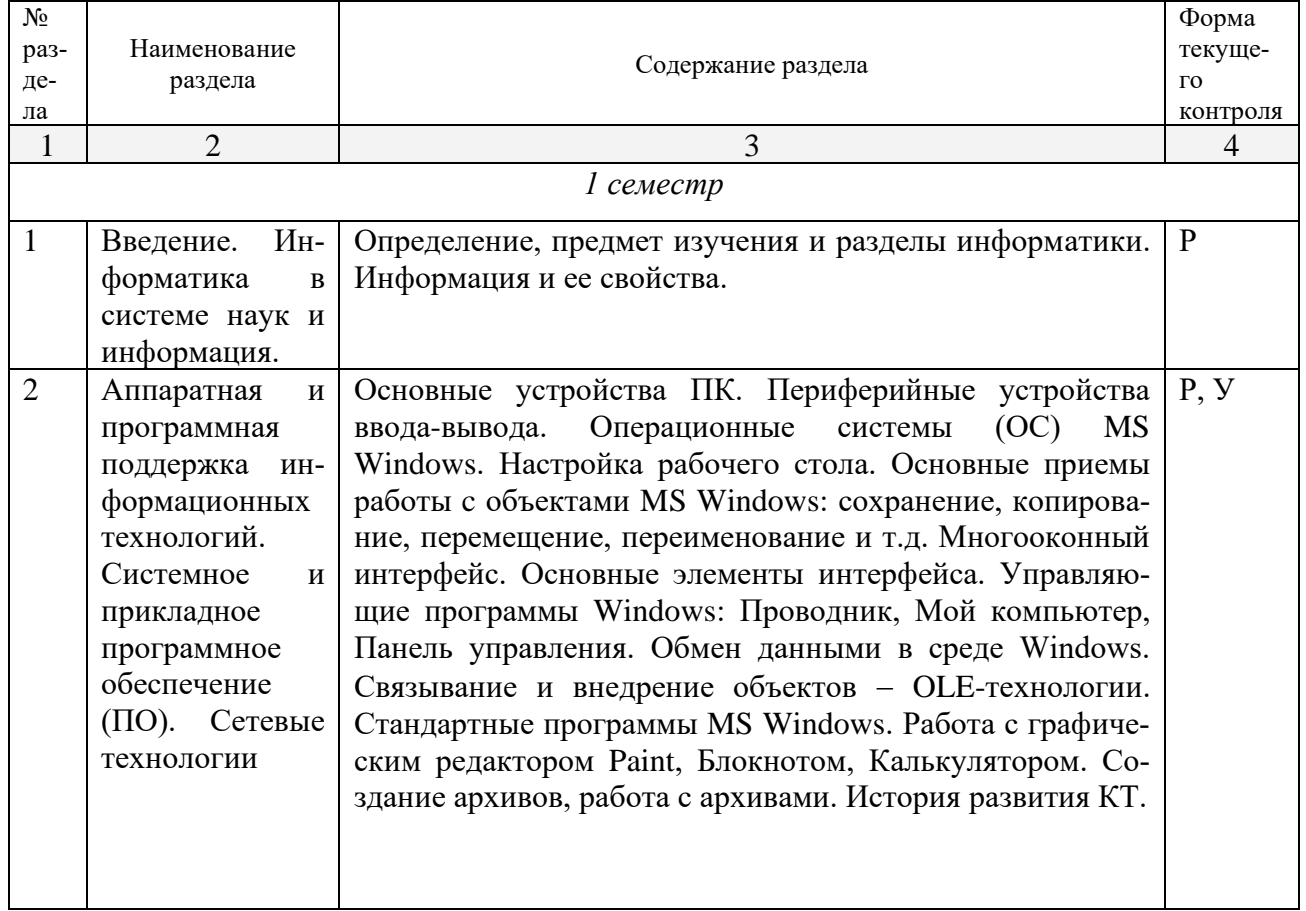

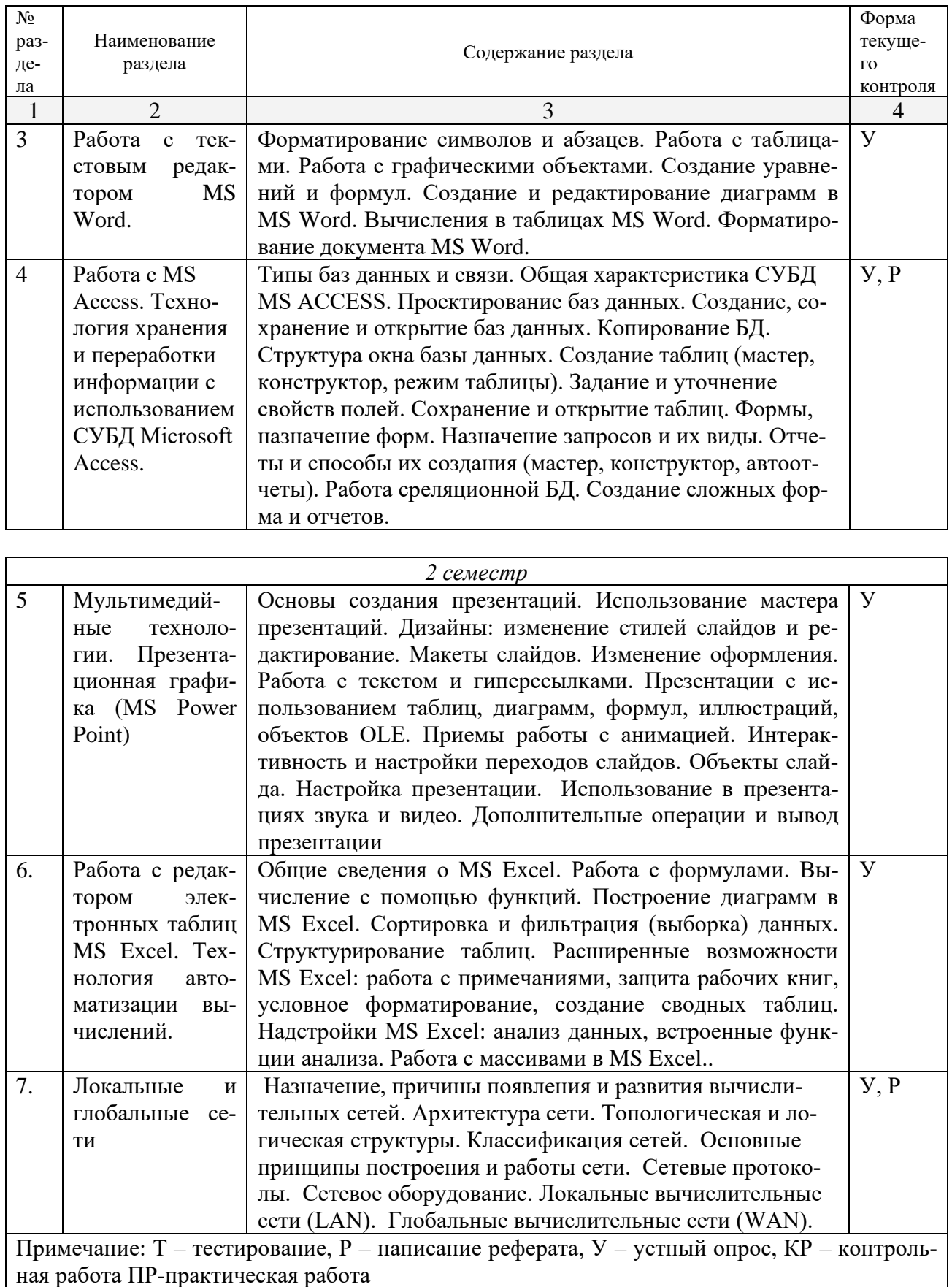

**2.3.2 Занятия семинарского типа (практические / семинарские занятия/ лабораторные работы)**

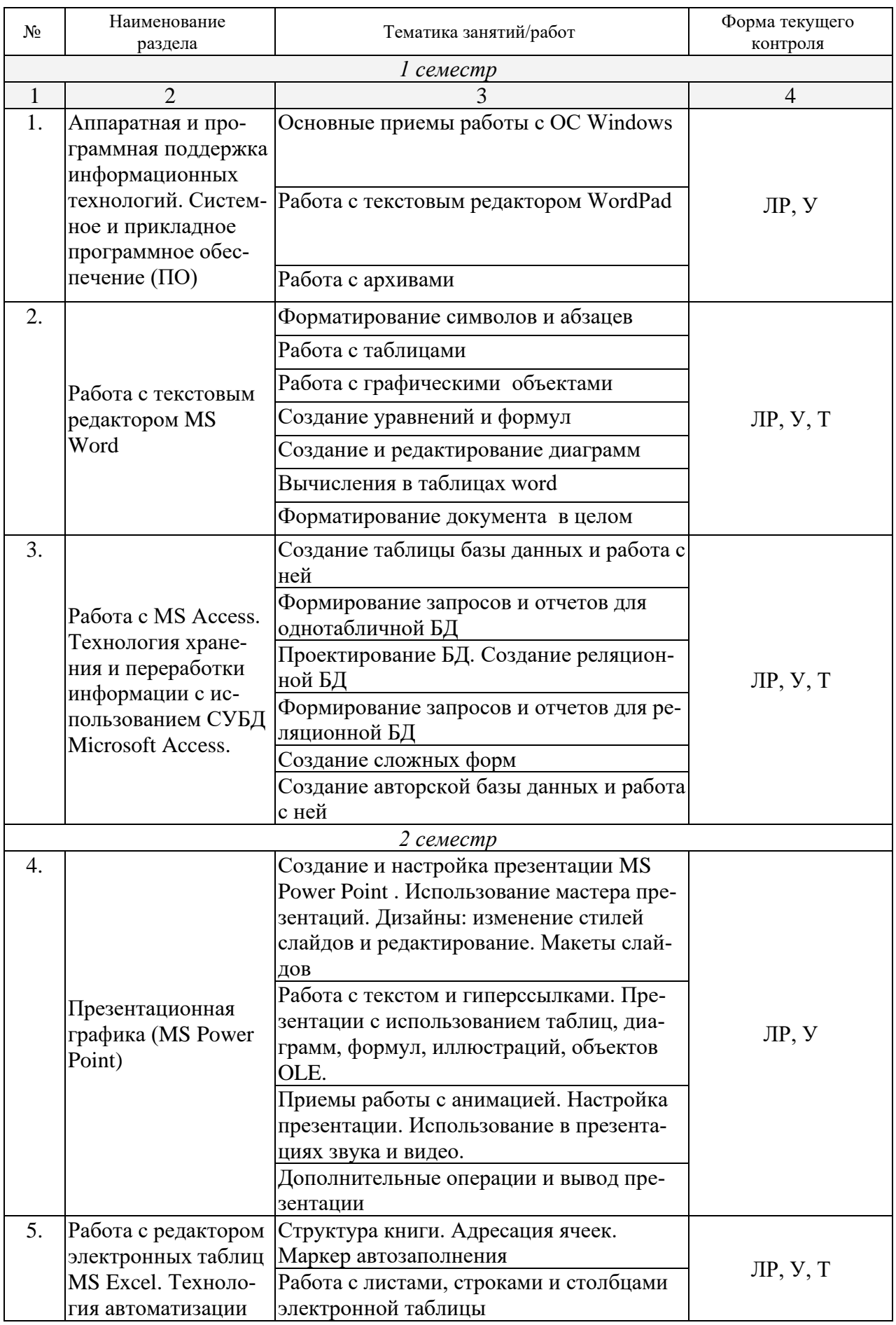

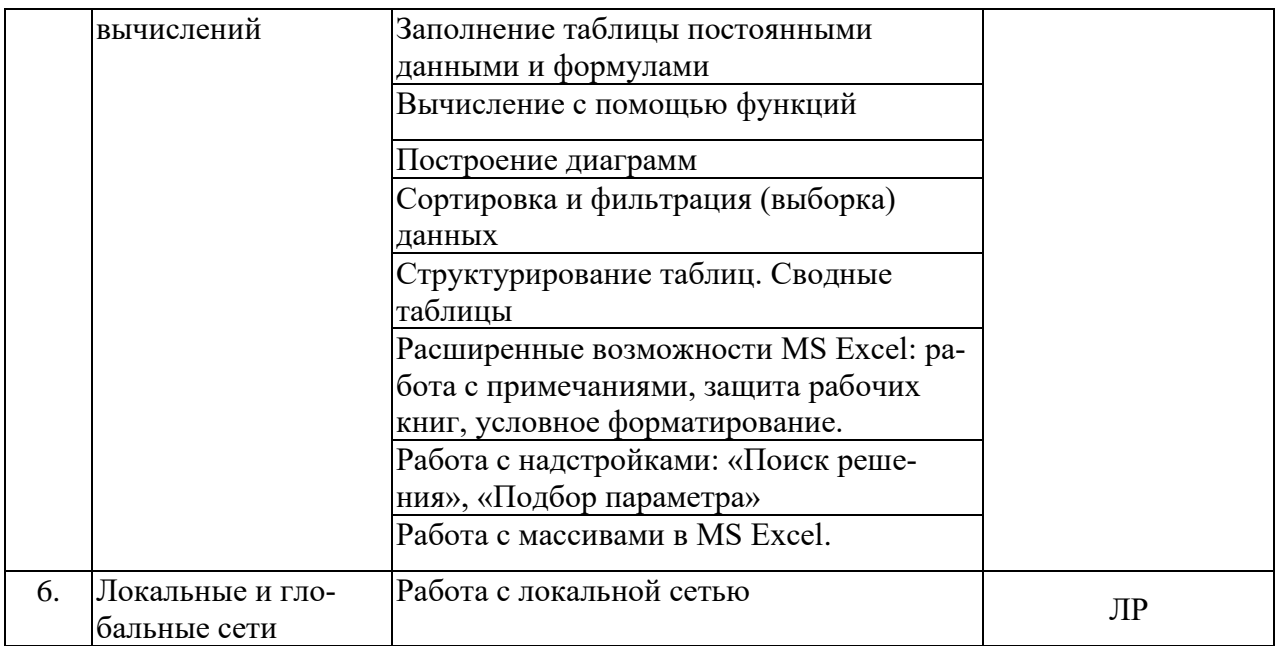

Защита лабораторной работы (ЛР), выполнение курсового проекта (КП), курсовой работы (КР), расчетно-графического задания (РГЗ), написание реферата (Р), эссе (Э), коллоквиум (К), тестирование (Т) и т.д.

При изучении дисциплины могут применятся электронное обучение, дистанционные образовательные технологии в соответствии с ФГОС ВО.

### **2.3.3 Примерная тематика курсовых работ (проектов) – не предусмотрены.**

# **2.4 Перечень учебно-методического обеспечения для самостоятельной работы обучающихся по дисциплине**

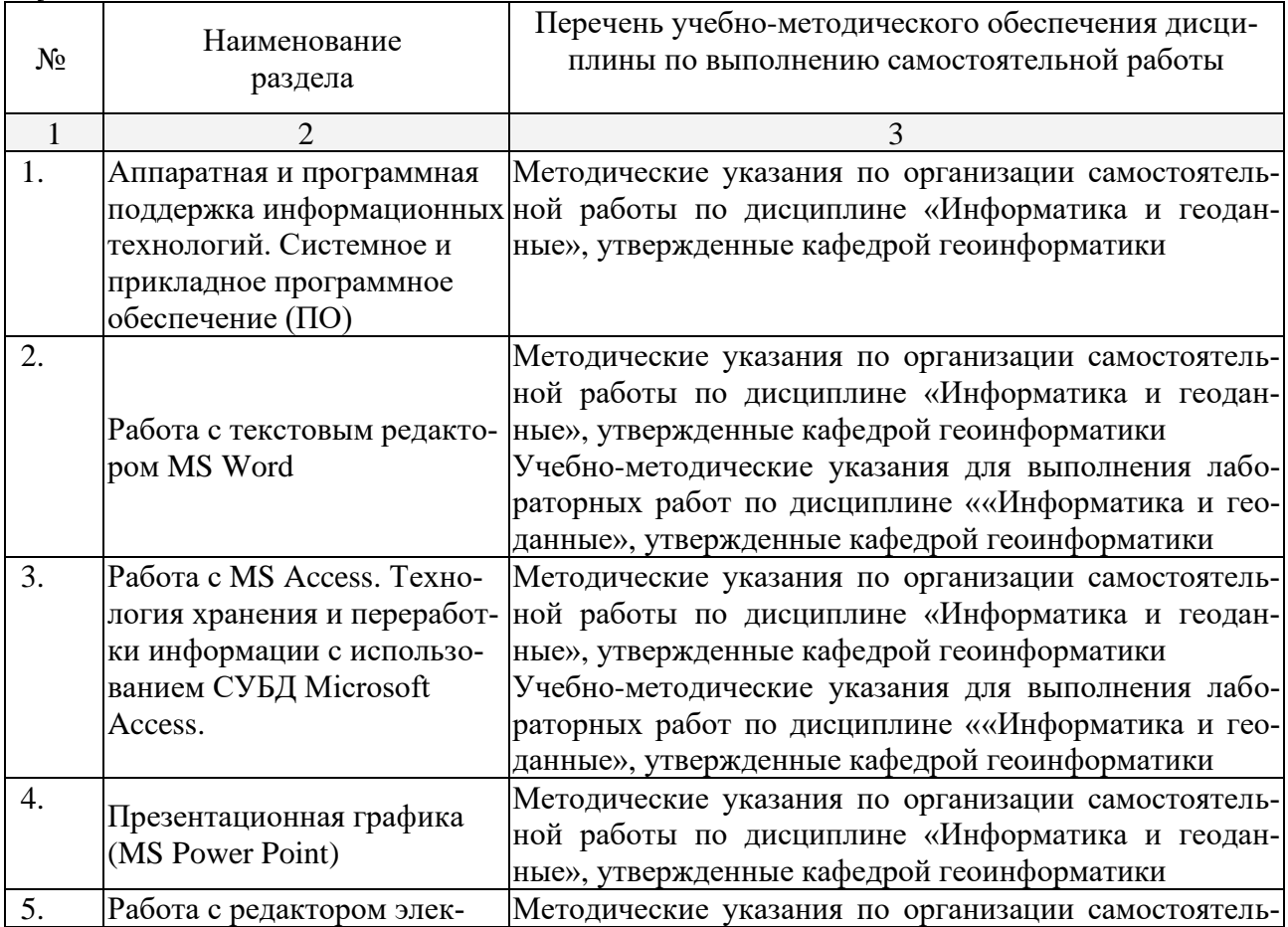

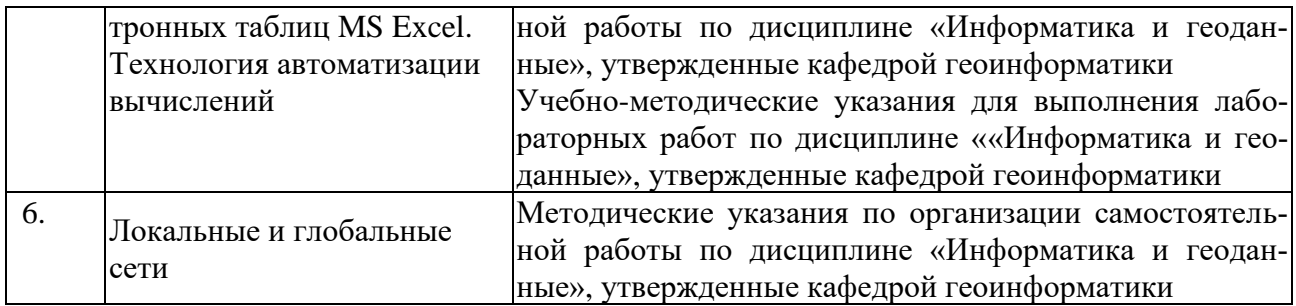

Учебно-методические материалы для самостоятельной работы обучающихся из числа инвалидов и лиц с ограниченными возможностями здоровья (ОВЗ) предоставляются в формах, адаптированных к ограничениям их здоровья и восприятия информации:

Для лиц с нарушениями зрения:

–в печатной форме увеличенным шрифтом,

– в форме электронного документа.

Для лиц с нарушениями слуха:

– в печатной форме.

– в форме электронного документа.

Для лиц с нарушениями опорно-двигательного аппарата:

– в печатной форме,

– в форме электронного документа.

#### **3. Образовательные технологии**

Для реализации компетентностного подхода предусматривается использование в учебном процессе активных и интерактивных форм проведения аудиторных и внеаудиторных занятий с целью формирования и развития профессиональных навыков обучающихся.

В процессе преподавания применяются образовательные технологии развития критического мышления. Обязательны компьютерные лабораторные практикумы по разделам дисциплины.

В учебном процессе наряду с традиционными образовательными технологиями используются компьютерное тестирование, тематические презентации.

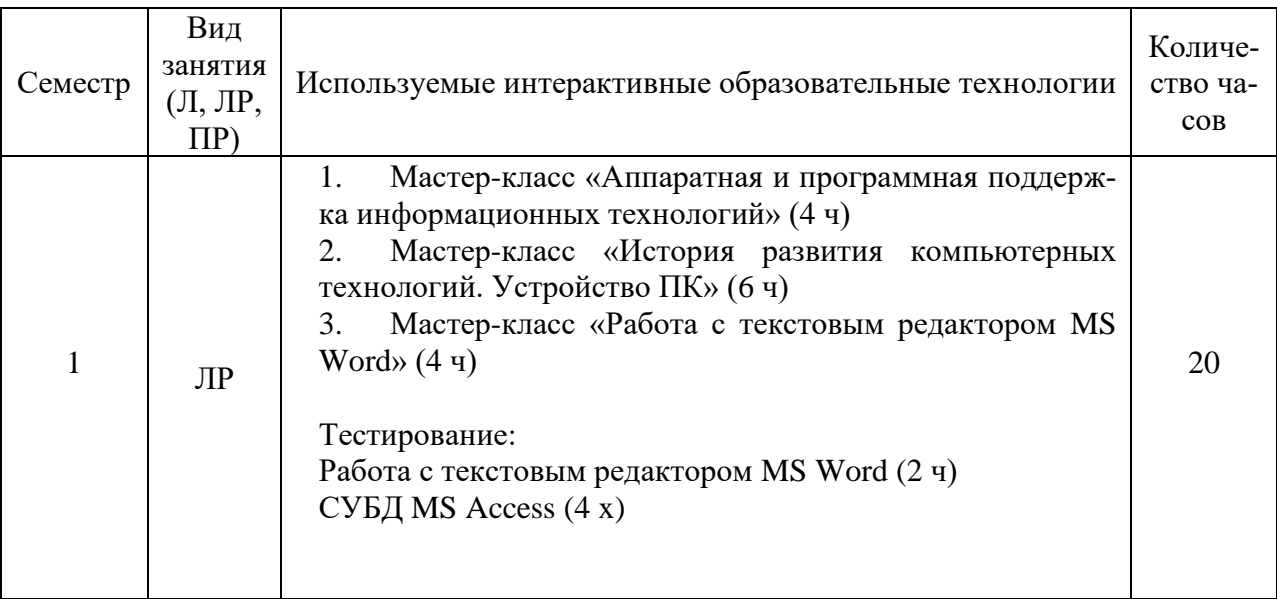

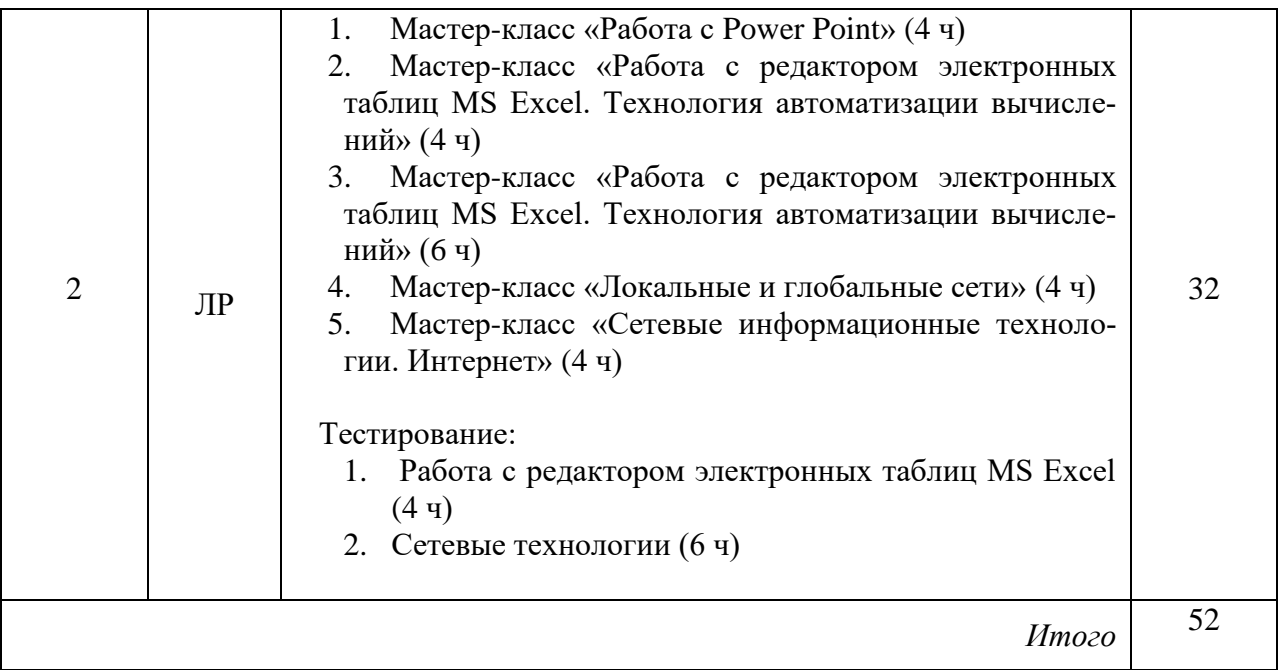

Для лиц с ограниченными возможностями здоровья предусмотрена организация консультаций с использованием электронной почты.

### **4. Оценочные средства для текущего контроля успеваемости и промежуточной аттестации**

Оценочные средства предназначены для контроля и оценки образовательных достижений обучающихся, освоивших программу учебной дисциплины «Информатика и геоданные».

Оценочные средства включает контрольные материалы для проведения **текущего контроля** в форме тестовых заданий, доклада-презентации по проблемным вопросам, и **промежуточной аттестации** в форме вопросов к экзамену.

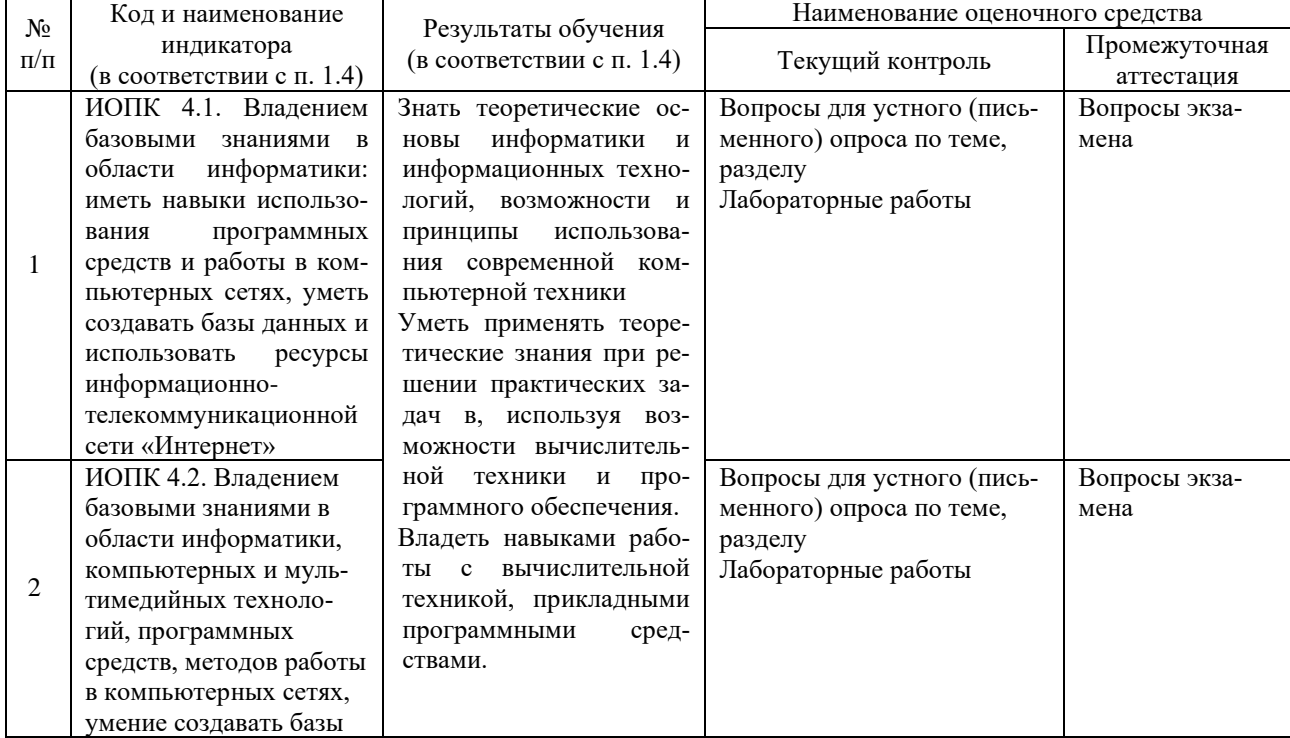

#### **Структура оценочных средств для текущей и промежуточной аттестации**

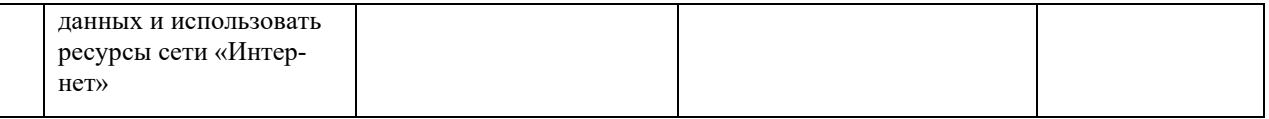

# **Типовые контрольные задания или иные материалы, необходимые для оценки знаний, умений, навыков и (или) опыта деятельности, характеризующих этапы формирования компетенций в процессе освоения образовательной программы**

### *Реферат*

*Тематика рефератов*

- 1. Устройство и типы принтеров.
- 2. Периферийные устройства ввода-вывода.
- 3. Работа со сканером. Типы сканеров.
- 4. История развития компьютерной техники. Основные этапы.
- 5. Устройство персонального компьютера.
- 6. Растровая и векторная графика.
- 7. Сетевые технологии.
- 8. Работа с локальной сетью.
- 9. Глобальные сети. Интернет.
- 10. Современные информационно-коммуникационные технологии.
- 11. Поколения ЭВМ.
- 12. История развития счетных устройств до ХХ века.
- 13. Устройство и типы мониторов.
- 14. Антивирусное программное обеспечение.
- 15. Современные тенденции развития компьютерной техники.
- 16. Работа с операционной системой Windows.
- 17. Ученые, которые произвели переворот в развитии вычислительных технологий.
- 18. Компьютеры в повседневной жизни людей и профессиональной деятельности.
- 19. Музеи компьютерной техники.
- 20. Модемы: принцип работы и типы.
- 21. Сетевые информационные технологии. Интернет.
- 22. Сетевые информационные технологии. Технологии геоинформационных систем.

# *Примерные вопросы для самостоятельной работы (устного опроса)* **1 семестр**

### *Работа с текстовым редактором MS Word*

1. Перечислите атрибуты формата символа/абзаца и способы управления форматом.

2. Как можно копировать формат абзаца? Поясните, как использовать кнопку *Формат по образцу*?

- 3. Как изменить интервал между абзацами?
- 4. Как запретить автоматическую расстановку переносов слов в выделенном абзаце?
- 5. Что такое таблица? Какие способы создания таблиц Вам известны?
- 7. Какие операции можно осуществлять с таблицей в программе Word?
- 9. Как изменить выравнивание текста в ячейке?
- 10. Каким образом можно текст преобразовать в таблицу и наоборот?
- 11. Как изменить направление текста в ячейке?
- 12. Какое положение относительно текста может занимать иллюстрация, как его изменить?
- 13. Какие операции можно выполнить с графическими объектами и рисунками в Word?
	- 14. Как произвести вставку формулы в документ MS Word? Можно ли производить

вычисления с помошью редактора формул?

- 15. Как произвести вставку диаграммы в текстовый документ? Что такое диаграмма?
- Какие существуют типы и виды диаграмм? Как отредактировать диаграмму? 16.

17. Как определить адрес ячейки таблицы Word? Что называется диапазоном ячеек? Как его записать?

- Какие ключевые слова используются для ссылки на блок ячеек? 18
- 19. Что такое операторы сравнения и связи? Для чего они служат?
- 20. Для чего служат встроенные функции Word? Перечислите основные из них.
- $21.$ Что такое колонтитул, как создать колонтитулы?
- 22. Как создать сноску? Какие типы сносок Вам известны?

23. Для чего используются перекрестные ссылки?

24. Как осуществить формирование оглавления автоматически? Как создать список иллюстраций?

### Аппаратная и программная поддержка информационных технологий. Системное и прикладное программное обеспечение (ПО)

25. Какова роль аппаратуры (HardWare) и программного обеспечения (SoftWare) компьютера?

26. Перечислите главные устройства компьютера.

27. Опишите функции памяти и процессора.

28. Назовите две основные части процессора. Каково их назначение?

### Работа с MS Access. Технология хранения и переработки информации с использованием СУБД Microsoft Access.

Что называют записями и полями таблицы БД?  $1.$ 

2. Какие типы данных используются в таблицах СУБД MS Access 2007?

Какие способы создания таблиц в СУБД MS Access 2007 вам известны?  $\mathfrak{Z}$ .

Для чего и как можно вводить условие на значение? Для чего используется По-4. строитель выражений? В каких случаях задается Значение по умолчанию?

 $5<sub>1</sub>$ Что происходит с данными при сортировке? Какие типы сортировки вам извест- $H<sub>H</sub>$ 

Что такое фильтр? Что происходит с данными при фильтрации? 6.

7. Для чего нужны формы? Какими способами они создаются? Какие виды форм существуют?

8. Для чего нужны запросы? Какими способами их можно создать? Какие типы запросов вы знаете? В чем заключается особенность запроса на выборку с параметрами?

9. Для чего нужны отчеты? Какими способами их можно создать? На основе чего создается отчет по данным из нескольких таблиц?

10. Что представляет собой процесс проектирования БД? Что отображает информационно-логическая модель реляционной БД?

11. Что отображает логическая модель реляционной БД? Какие подходы используют для создания информационно-логической модели реляционной БД?

12. Каковы основные этапы проектирования и создания БД?

- 13. Что означает термин «реляционная»?
- 14. Для чего нужны ключевые поля? Какие типы ключевых полей вам известны?

15. Какие виды связей между таблицами существуют в реляционной БД?

- 16. Каковы особенности типа связи один-к-одному? В каких случаях он применяется?
- Каковы особенности типа связи один-ко-многим? 17.

18. Каковы особенности типа связи многие-ко-многим? Почему его нельзя применять на практике?

19. Какие типы запросов доступны при работе с реляционной базой данных?

20. Как представлены данные в перекрестном запросе? Какие статистические расчеты возможны при создании перекрестного запроса?

21. Какие типы включает запрос на изменение?

22. В каких случаях целесообразен запрос на создание таблицы?

23. Какая функция отвечает за подсчет среднего арифметического значения в перекрестном запросе? Какие математические действия выполняют функции: а) Count; б) Max; в) Avg?

### *2 семестр*

### *Презентационная графика (MS Power Point)*

29. Для каких практических задач используется MS Power Point?

30. Какие эффекты используются в данной программе для концентрации внимания слушателей?

31. Расскажите об эффектах анимации и эффектах перехода слайдов.

32. Возможно ли применить разные стили оформления к отдельным слайдам? Каким образом?

33. Какие режимы управления показом слайд-фильма вам известны?

34. Интерактивность и настройки переходов слайдов. Приемы работы с анимацией. Настройка презентации.

35. Как использовать в презентациях звук и видео.

### *Работа с редактором электронных таблиц MS Excel. Технология автоматизации вычислений*

36. В каких сферах деятельности применяются электронные таблицы?

37. Что представляет собой структура таблицы Excel? Каковы основные элементы окна программы Excel и их функциональное назначение?

38. Что такое адрес ячейки? Какие стили адресации вам известны?

39. Что называется блоком (диапазоном) ячеек? Каковы функции маркера автозаполнения? Приведите примеры.

40. Как изменить ширину столбца и высоту строки? Как удалить или добавить строку, столбец?

41. Какие операции можно выполнять с рабочими листами Excel?

42. Что входит в понятие «формат ячейки»? Приведите примеры различных форматов.

43. Каковы правила ввода и редактирования формул в Excel? Сложные формулы.

44. Как записываются абсолютные, относительные и смешанные адреса ячеек? В каких случаях необходимо использовать абсолютные адреса ячеек?

45. Какие средства Excel предназначены для ввода функций? Каковы основные категории функций Excel? Как к ним обратиться?

46. Из каких элементов состоит функция в Excel? Чем функция в Excel принципиально отличается от формулы?

47. Что такое синтаксис функции?

48. Какие типы аргументов функции вам известны?

49. Каковы аргументы функции ЕСЛИ?

50. Функции для работы с текстом?

51. Что такое диаграмма? Какие средства используются в MS Excel для построения и редактирования диаграмм?

52. Какие вам известны типы и виды диаграмм? Как изменить тип диаграммы?

53. Как отредактировать на диаграмме название диаграммы, названия осей, легенду?

54. Построение графиков функций.

55. Какое преобразование происходит со списком в процессе сортировки? Какие типы сортировки существуют?

56. Для каких целей и как используется автофильтр? Что такое пользовательский фильтр?

57. Какие существуют знаки подстановки? Для чего они используются? Приведите примеры.

58. Как выполнить фильтрацию данных с помощью расширенного фильтра? Какие типы критериев используются в расширенном фильтре?

59. Объясните суть понятия «множественный критерий». Каковы правила формирования множественного критерия?

60. Каковы правила формирования диапазона условий в расширенном фильтре?

61. Какие средства позволяют осуществлять автоматическое подведение итогов в электронной таблице? Какие функции для этого используются?

- 62. В каких случаях целесообразно создание структуры электронной таблицы?
- 63. Какие способы создания структуры таблицы вам известны?
- 64. Каковы элементы структуры электронной таблицы?
- 65. Для каких таблиц Excel возможно применение автоматического способа создания структуры?
	- 66. Что такое сводная таблица Excel? Как ее создать?
	- 67. Работа с массивами в MS Excel.
	- 68. Анализ данных, встроенные функции анализа.

#### *Локальные и глобальные сети*

69. Назначение, причины появления и развития вычислительных сетей. Архитектура сети.

- 70. Топологическая и логическая структуры. Классификация сетей.
- 71. Основные принципы построения и работы сети. Сетевые протоколы.
- 72. Глобальные вычислительные сети (WAN).

73. Интеграция информационных технологий: ИТ «клиент-сервер», технологии информационных хранилищ, технологии систем электронного документооборота,

- 74. Технологии геоинформационных систем.
- 75. ИТ глобальных систем, технологии видеоконференций и систем групповой рабо-

ты

76. Технологии корпоративных ИС

### *Примерный перечень вопросов к экзамену (1 семестр)*

- 1. Цели, задачи информатики. Информатика как наука и прикладная дисциплина.
- 2. Информатика и информация. Связь информатики с другими науками.
- 3. Источники и свойства информации. Способы представления информации и ее обра-

ботки.

- 4. Основные устройства ПК.
- 5. Периферийные устройства ввода-вывода.
- 6. Операционные системы (ОС) MS Windows. Настройка рабочего стола.
- 7. Основные элементы интерфейса ОС MS Windows. Многооконный интерфейс.
- 8. Стандартные программы MS Windows: WordPad, Paint, Блокнот, Калькулятор.
- 9. Работа с объектами WINDOWS. Основные понятия и определения.
- 10. Работа с окнами WINDOWS. Технология связывания и внедрения объектов (OLE).
- 11. Работа с меню. Диалоговые окна. Поиск файлов и папок.
- 12. Назначение и функциональные особенности текстового процессора Microsoft Word.
- 13. Создание текстового документа в MS Word.
- 14. Окно программы MS Word. Структура страницы документа Word на экране.
- 15. Форматирование символов и абзацев в документе Word.

16. Работа со списками в MS Word.

- 17. Работа со стилями. Вставка номеров страниц, колонтитулов.
- 18. Вставка закладок и сносок. Работа с полями Word (категория, код, значение поля).
- 19. Вставка названий и перекрестных ссылок.

20. Создание таблиц и работа с таблицами Word (ввод данных, редактирование и форматирование таблиц).

- 21. Вычисления в таблицах Word.
- 22. Проверка правописания в документе Word. Автотекст, автозамена и автоформат.
- 23. Создание и редактирование диаграмм в Word.
- 24. Основные программы обработки информации в офисе.
- 25. Общие сведения о MS Access.
- 26. Структура таблицы и типы данных в MS Access.
- 27. Сортировка данных, отбор с помощью фильтра в MS Access.
- 28. Формы и отчеты в MS Access.
- 29. Формирование запросов в MS Access. Типы запросов.
- 30. Реляционная база данных. Ключевое поле.
- 31. Создание схемы данных в СУБД MS Access. Типы связей между таблицами.
- 32. Основные этапы истории развития КТ.

### *Примерный перечень вопросов к экзамену (2 семестр)*

1. Создание презентации с помощью пакета MS PowerPoint.

2. Основы создания презентаций. Использование мастера презентаций. Изменение стилей слайдов и редактирование.

- 3. Общие сведения о MS Excel. Элементы окна программы.
- 4. Адресация ячеек в MS Excel. Стили адресации.
- 5. Функции маркера автозаполнения. Формат ячеек в MS Excel.
- 6. Работа с таблицами и листами в MS Excel.
- 7. Относительные, абсолютные и смешанные адреса ячеек в MS Excel.
- 8. Использование формул в MS Excel.
- 9. Использование функций в MS Excel.
- 10. Категории функций. Работа с математическими функциями.
- 11. Категории функций. Работа с логическими функциями.
- 12. Логические функции «ЕСЛИ», «И», ИЛИ».
- 13. Построение и редактирование диаграмм в MS Excel.
- 14. Промежуточные итоги. Создание структуры таблицы в MS Excel.
- 15. Анализ и обобщение данных с помощью сводных таблиц.
- 16. Фильтрация списка: автофильтр. Знаки подстановки.
- 17. Фильтрация списка: расширенный фильтр. Знаки подстановки.
- 18. Условное форматирование в MS Excel.
- 19. Надстройки MS Excel.
- 20. Работа с массивами в MS Excel.
- 21. Сводные таблицы в MS Excel.
- 22. Назначение, причины появления и развития вычислительных сетей. Архитектура сети.
	- 23. Топологическая и логическая структуры.

24. Классификация сетей. Основные принципы построения и работы сети. Сетевые протоколы.

25. . Локальные вычислительные сети (LAN). Глобальные вычислительные сети (WAN).

26. Сетевые информационные технологии. Интернет

#### **Критерии оценивания результатов обучения**

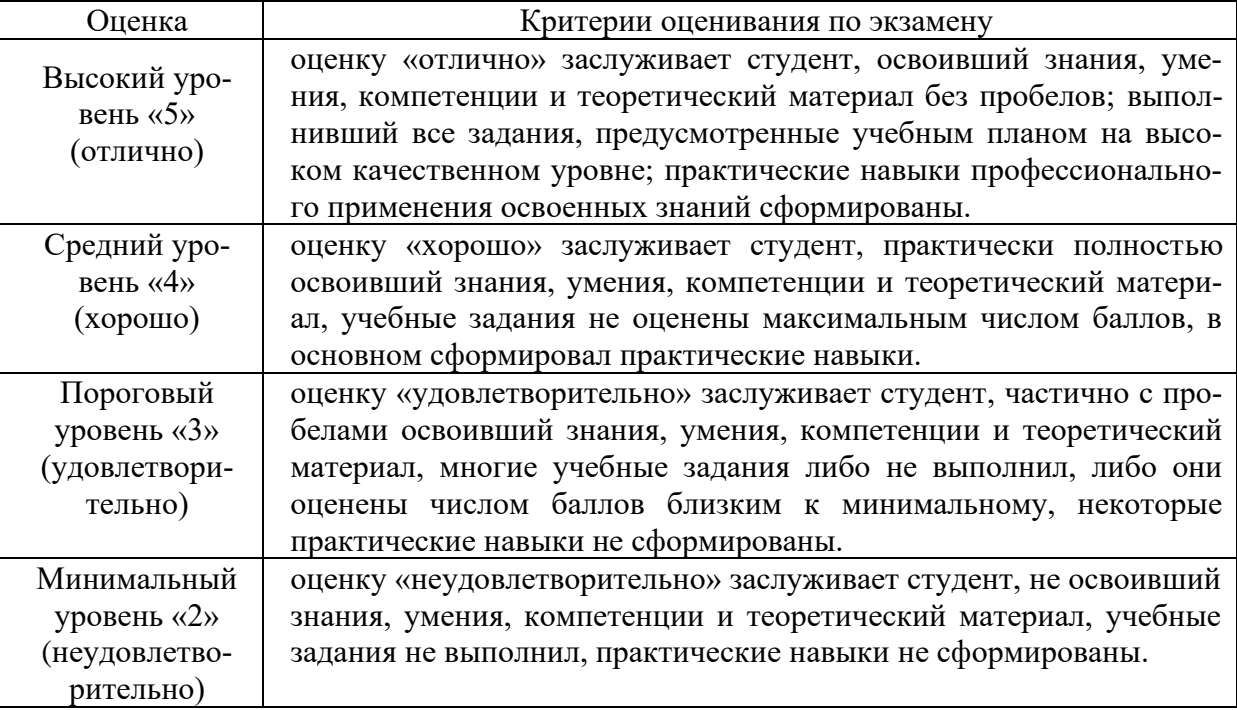

Оценочные средства для инвалидов и лиц с ограниченными возможностями здоровья выбираются с учетом их индивидуальных психофизических особенностей.

– при необходимости инвалидам и лицам с ограниченными возможностями здоровья предоставляется дополнительное время для подготовки ответа на экзамене;

– при проведении процедуры оценивания результатов обучения инвалидов и лиц с ограниченными возможностями здоровья предусматривается использование технических средств, необходимых им в связи с их индивидуальными особенностями;

– при необходимости для обучающихся с ограниченными возможностями здоровья и инвалидов процедура оценивания результатов обучения по дисциплине может проводиться в несколько этапов.

Процедура оценивания результатов обучения инвалидов и лиц с ограниченными возможностями здоровья по дисциплине (модулю) предусматривает предоставление информации в формах, адаптированных к ограничениям их здоровья и восприятия информации:

Для лиц с нарушениями зрения:

– в печатной форме увеличенным шрифтом,

– в форме электронного документа.

Для лиц с нарушениями слуха:

– в печатной форме,

– в форме электронного документа.

Для лиц с нарушениями опорно-двигательного аппарата:

– в печатной форме,

– в форме электронного документа.

Данный перечень может быть конкретизирован в зависимости от контингента обучающихся.

#### **5. Перечень учебной литературы, информационных ресурсов и технологий**

Для освоения дисциплины инвалидами и лицами с ограниченными возможностями здоровья имеются издания в электронном виде в электронно-библиотечных системах

### **5.1. Основная литература:**

1. Кудинов, Ю.И. Основы современной информатики [Электронный ресурс] : учебное пособие / Ю.И. Кудинов, Ф.Ф. Пащенко. — Электрон. дан. — Санкт-Петербург : Лань, 2018. — 256 с. — Режим доступа: https://e.lanbook.com/book/107061.

#### **5.2 Дополнительная литература:**

1. Волкова, В.Н. Теоретические основы информационных систем / В.Н. Волкова. - Санкт-Петербург. : Издательство Политехнического университета, 2014. - 300 с. : схем., табл., ил. - Библиогр. в кн. - ISBN 978-5-7422-3478-4 ; То же [Электронный ресурс]. - URL: <http://biblioclub.ru/index.php?page=book&id=363073>.

2. Гущин, А.Н. Базы данных : учебник / А.Н. Гущин. - Москва :Директ-Медиа, 2014. - 266 с. : ил.,табл., схем. - ISBN 978-5-4458-5147-9 ; То же [Электронный ресурс]. - URL: [http://biblioclub.ru/index.php?page=book&id=222149.](http://biblioclub.ru/index.php?page=book&id=222149)

3. Информатика. Базовый курс [Текст] : [учебник для вузов] / [С. В. Симонович и др.] ; под ред. С. В. Симоновича. - СПб. [и др.] : Питер, 2002. - 638 с. : ил. - (Учебник для вузов). - Авт. указаны на обороте тит. листа. - Библиогр.: с. 620-622. - ISBN 5804601342 : 120.00. (обеспеченность 0,52).

4. Информатика. Базовый курс [Текст] : учебное пособие для студентов втузов / под ред. С. В. Симоновича. - 3-е изд. - Санкт-Петербург [и др.] : Питер, 2018. - 637 с. : ил. - (Учебник для вузов) (Для бакалавров и специалистов) (Стандарт третьего поколения). - ISBN 978-5-4461-0842-8. (обеспеченность 0,5).

5. Карпова, Т.С. Базы данных: модели, разработка, реализация : учебное пособие / Т.С. Карпова. - 2-е изд., исправ. - Москва : Национальный Открытый Университет «ИНТУ-ИТ», 2016. - 241 с. : ил. ; То же [Электронный ресурс]. - URL: [http://biblioclub.ru/index.php?page=book&id=429003.](http://biblioclub.ru/index.php?page=book_red&id=429003)

6. Кузнецов, С. Введение в реляционные базы данных / С. Кузнецов. - 2-е изд., исправ. - Москва : Национальный Открытый Университет «ИНТУИТ», 2016. - 248 с. : ил. - (Основы информационных технологий). - Библиогр. в кн. ; То же [Электронный ресурс]. - URL: [http://biblioclub.ru/index.php?page=book&id=429088.](http://biblioclub.ru/index.php?page=book&id=429088)

7. Лазицкас, Е.А. Базы данных и системы управления базами данных : учебное пособие / Е.А. Лазицкас, И.Н. Загумённикова, П.Г. Гилевский. - Минск : РИПО, 2016. - 267 с. : ил. - Библиогр. в кн. - ISBN 978-985-503-558-0 ; То же [Электронный ресурс]. - URL: [http://biblioclub.ru/index.php?page=book&id=463305.](http://biblioclub.ru/index.php?page=book&id=463305)

8. Сирант, О.В. Работа с базами данных / О.В. Сирант, Т.А. Коваленко. - 2-е изд., испр. - Москва : Национальный Открытый Университет «ИНТУИТ», 2016. - 150 с. : схем., ил. - Библиогр. в кн. ; То же [Электронный ресурс]. - URL: [http://biblioclub.ru/index.php?page=book&id=428978.](http://biblioclub.ru/index.php?page=book&id=428978)

9. Современные информационные технологии : учебное пособие / В.И. Лебедев, О.Л. Серветник, А.А. Плетухина и др. ; Министерство образования и науки Российской Федерации, Федеральное государственное автономное образовательное учреждение высшего профессионального образования «Северо-Кавказский федеральный университет». - Ставрополь : СКФУ, 2014. - 225 с. : ил. - Библиогр. в кн. ; То же [Электронный ресурс]. - URL: [http://biblioclub.ru/index.php?page=book&id=457747.](http://biblioclub.ru/index.php?page=book&id=457747)

10. Современные компьютерные технологии : учебное пособие / Р.Г. Хисматов, Р.Г. Сафин, Д.В. Тунцев, Н.Ф. Тимербаев ; Министерство образования и науки России, Федеральное государственное бюджетное образовательное учреждение высшего профессионального образования «Казанский национальный исследовательский технологический университет». - Казань : Издательство КНИТУ, 2014. - 83 с. : схем. - Библиогр. в кн. - ISBN 978- 5-7882-1559-4 ; То же [Электронный ресурс]. - URL: [http://biblioclub.ru/index.php?page=book&id=428016.](http://biblioclub.ru/index.php?page=book&id=428016)

11. Фигурнов, В. Э. IBM PC для пользователя / [Текст] / В. Э Фигурнов. - Изд. 7-е, перераб. и доп. - М. : [ИНФРА-М] , 2004. - 638 с. : : ил. - ISBN 5862252924 : 181 р. (обеспеченность 0,74).

12. Чурбанова, О.В. Базы данных и знаний. Проектирование баз данных в MicrosoftAccess : учебно-методическое пособие / О.В. Чурбанова, А.Л. Чурбанов ; Министерство образования и науки Российской Федерации, Северный (Арктический) федеральный университет имени М.В. Ломоносова. - Архангельск : САФУ, 2015. - 152 с. : ил., схем., табл. - Библиогр. в кн. - ISBN 978-5-261-01029-6 ; То же [Электронный ресурс]. - URL: [http://biblioclub.ru/index.php?page=book&id=436230.](http://biblioclub.ru/index.php?page=book&id=436230)

13. Щелоков, С.А. Базы данных : учебное пособие / С.А. Щелоков ; Министерство образования и науки Российской Федерации, Федеральное государственное бюджетное образовательное учреждение высшего профессионального образования «Оренбургский государственный университет», Кафедра программного обеспечения вычислительной техники и автоматизированных систем. - Оренбург : Оренбургский государственный университет, 2014. - 298 с. : ил. - Библиогр. в кн. ; То же [Электронный ресурс]. - URL: [http://biblioclub.ru/index.php?page=book&id=260752.](http://biblioclub.ru/index.php?page=book&id=260752)

14. Ярочкин, В. И. Информационная безопасность [Текст] : учебник для студентов вузов / В. И. Ярочкин ; отв. ред. Л. И. Филиппенко. - М. : Международные отношения : Летописец, 2000. - 399 с. - Библиогр.: с. 394-396. - ISBN 5713309932. - ISBN 5931860061 : 98.00. (обеспеченность 0,78).

# **5.3. Интернет-ресурсы, в том числе современные профессиональные базы данных и информационные справочные системы**

# **Электронно-библиотечные системы (ЭБС):**

- 1. ЭБС «ЮРАЙТ» <https://urait.ru/>
- 2. ЭБС «УНИВЕРСИТЕТСКАЯ БИБЛИОТЕКА ОНЛАЙН» [www.biblioclub.ru](http://www.biblioclub.ru/)
- 3. ЭБС «BOOK.ru» [https://www.book.ru](http://www.book.ru/)
- 4. ЭБС «ZNANIUM.COM» [www.znanium.com](https://znanium.com/)
- 5. ЭБС «ЛАНЬ» [https://e.lanbook.com](https://e.lanbook.com/)

# **Профессиональные базы данных:**

- 1. Web of Science (WoS) <http://webofscience.com/>
- 2. Scopus <http://www.scopus.com/>
- 3. ScienceDirect [www.sciencedirect.com](https://www.sciencedirect.com/)
- 4. Журналы издательства Wiley <https://onlinelibrary.wiley.com/>
- 5. Научная [электронная](http://www.elibrary.ru/) библиотека (НЭБ) <http://www.elibrary.ru/>
- 6. Полнотекстовые архивы ведущих западных научных журналов на Российской

платформе научных журналов НЭИКОН [http://archive.neicon.ru](http://archive.neicon.ru/)

7. [Национальная](https://rusneb.ru/) электронная библиотека (доступ к Электронной библиотеке диссертаций Российской государственной библиотеки (РГБ) <https://rusneb.ru/>

- 8. [Президентская](https://www.prlib.ru/) библиотека им. Б.Н. Ельцина <https://www.prlib.ru/>
- 9. Электронная коллекция Оксфордского Российского Фонда

<https://ebookcentral.proquest.com/lib/kubanstate/home.action>

- 10. Springer Journals <https://link.springer.com/>
- 11. Nature Journals <https://www.nature.com/siteindex/index.html>
- 12. Springer Nature Protocols and Methods

<https://experiments.springernature.com/sources/springer-protocols>

- 13. Springer Materials <http://materials.springer.com/>
- 14. zbMath <https://zbmath.org/>
- 15. Nano Database <https://nano.nature.com/>
- 16. Springer eBooks: <https://link.springer.com/>
- 17. "Лекториум ТВ" <http://www.lektorium.tv/>

18. Университетская информационная система РОССИЯ [http://uisrussia.msu.ru](http://uisrussia.msu.ru/)

# **Информационные справочные системы:**

1. Консультант Плюс - справочная правовая система (доступ по локальной сети с компьютеров библиотеки)

# **Ресурсы свободного доступа:**

1. Американская патентная база данных<http://www.uspto.gov/patft/>

- 2. Полные тексты канадских диссертаций<http://www.nlc-bnc.ca/thesescanada/>
- 3. КиберЛенинка [\(http://cyberleninka.ru/\)](http://cyberleninka.ru/);
- 4. Министерство науки и высшего образования Российской Федерации [https://www.minobrnauki.gov.ru/;](https://www.minobrnauki.gov.ru/)
	- 5. Федеральный портал "Российское образование" [http://www.edu.ru/;](http://www.edu.ru/)
- 6. Информационная система "Единое окно доступа к образовательным ресурсам" [http://window.edu.ru/;](http://window.edu.ru/)

7. Единая коллекция цифровых образовательных ресурсов [http://school](http://school-collection.edu.ru/)[collection.edu.ru/](http://school-collection.edu.ru/) .

8. Федеральный центр информационно-образовательных ресурсов [\(http://fcior.edu.ru/\)](http://fcior.edu.ru/);

9. Проект Государственного института русского языка имени А.С. Пушкина "Образо-

вание на русском" [https://pushkininstitute.ru/;](https://pushkininstitute.ru/)

- 10. Справочно-информационный портал "Русский язык" [http://gramota.ru/;](http://gramota.ru/)
- 11. Служба тематических толковых словарей [http://www.glossary.ru/;](http://www.glossary.ru/)
- 12. Словари и энциклопедии [http://dic.academic.ru/;](http://dic.academic.ru/)
- 13. Образовательный портал "Учеба" [http://www.ucheba.com/;](http://www.ucheba.com/)

14. [Законопроект](http://273-фз.рф/voprosy_i_otvety) "Об образовании в Российской Федерации". Вопросы и ответы [http://xn--273--84d1f.xn--p1ai/voprosy\\_i\\_otvety](http://273-фз.рф/voprosy_i_otvety)

# **Собственные электронные образовательные и информационные ресурсы КубГУ:**

1. Среда модульного динамического обучения [http://moodle.kubsu.ru](http://moodle.kubsu.ru/)

2. База учебных планов, учебно-методических комплексов, публикаций и конференций<http://mschool.kubsu.ru/>

3. Библиотека информационных ресурсов кафедры информационных образовательных технологий [http://mschool.kubsu.ru;](http://mschool.kubsu.ru/)

4. Электронный архив документов КубГУ <http://docspace.kubsu.ru/>

5. Электронные образовательные ресурсы кафедры информационных систем и технологий в образовании КубГУ и научно-методического журнала "ШКОЛЬНЫЕ ГОДЫ" <http://icdau.kubsu.ru/>

# **6. Методические указания для обучающихся по освоению дисциплины**

Аудиторная работа в процессе преподавания дисциплины «Информатика и геоданные» предполагает проведение лекционных и лабораторных занятий в компьютерном классе, внеаудиторная − самостоятельную работу студентов (написание рефератов, самоподготовку, подготовку к экзамену). Самоподготовка включает проработку и повторение материала учебников и учебных пособий, подготовку к лабораторным занятиям и т.д.).

В процессе подготовки и проведения лабораторных занятий студенты закрепляют полученные ранее (на лекциях) теоретические знания, приобретают навыки их практического применения, опыт рациональной организации учебной работы, готовятся к сдаче экзамена. Важной задачей является также развитие навыков самостоятельного изложения студентами своих мыслей по изученным вопросам.

Поскольку активность студента на лабораторных занятиях является предметом внутрисеместрового контроля его продвижения в освоении курса, подготовка к таким занятиям требует от студента ответственного отношения. Целесообразно иметь отдельную тетрадь и внешний носитель информации (флеш-накопитель, например) для выполнения заданий, качество которых оценивается преподавателем. Лабораторные работы сдаются в электронном виде. В письменном виде представляются на проверку ответы на контрольные вопросы.

При подготовке к занятию студенты в первую очередь должны использовать материал методических пособий и соответствующих литературных источников.

При подготовке письменных работ в обязательном порядке должны быть представлены: план работы; список использованной литературы, оформленный согласно действующим правилам библиографического описания использованных источников.

Для подготовки реферата должны использоваться только специальные релевантные источники.

В начале занятий студенты получают сводную информацию о формах проведения занятий и формах контроля знаний. Тогда же студентам предоставляется список тем практических заданий, а также тематика рефератов.

Самоконтроль качества подготовки к каждому занятию студенты осуществляют, проверяя свои знания и отвечая на вопросы для самопроверки по соответствующей теме.

Типовой план лабораторных занятий:

1. Изложение преподавателем темы занятия, его целей и задач.

2. Выдача преподавателем задания студентам, необходимые пояснения.

3. Выполнение задания студентами под наблюдением преподавателя. Обсуждение результатов. Резюме преподавателя.

4. Общее подведение итогов занятия преподавателем и выдача домашнего задания.

Входной контроль осуществляется преподавателем в виде проверки и актуализации знаний студентов по соответствующей теме.

Выходной контроль осуществляется преподавателем проверкой качества и полноты выполнения задания.

Проверка знаний периодически осуществляется посредством тестирования. Тесты могут быть различных видов (закрытой формы, открытой формы, на соответствие, на установление правильной последовательности), о чем студенты должны быть предупреждены перед началом тестирования.

В освоении дисциплины инвалидами и лицами с ограниченными возможностями здоровья большое значение имеет индивидуальная учебная работа (консультации) – дополнительное разъяснение учебного материала.

Индивидуальные консультации по предмету являются важным фактором, способствующим индивидуализации обучения и установлению воспитательного контакта между преподавателем и обучающимся инвалидом или лицом с ограниченными возможностями здоровья.

#### **Методические рекомендации для подготовки к экзамену.**

Итоговым контролем уровня усвоения материала студентами является экзамен. Экзамен проводится по билетам, содержащим по 2-3 вопроса из материала изученного курса. Для эффективной подготовки к экзамену процесс изучения материала курса предполагает достаточно интенсивную работу не только на лекциях, но и с различными текстами, нормативными документами и информационными ресурсами.

Особое внимание надо обратить на то, что подготовка к экзамену требует обращения не только к учебникам, но и к информации, содержащейся в СМИ, а также в Интернете. В разделе «Учебно-методическое обеспечение дисциплины» приведен список учебников, периодических изданий и ресурсов сети Интернет, которые могут оказаться полезными при изучении курса.

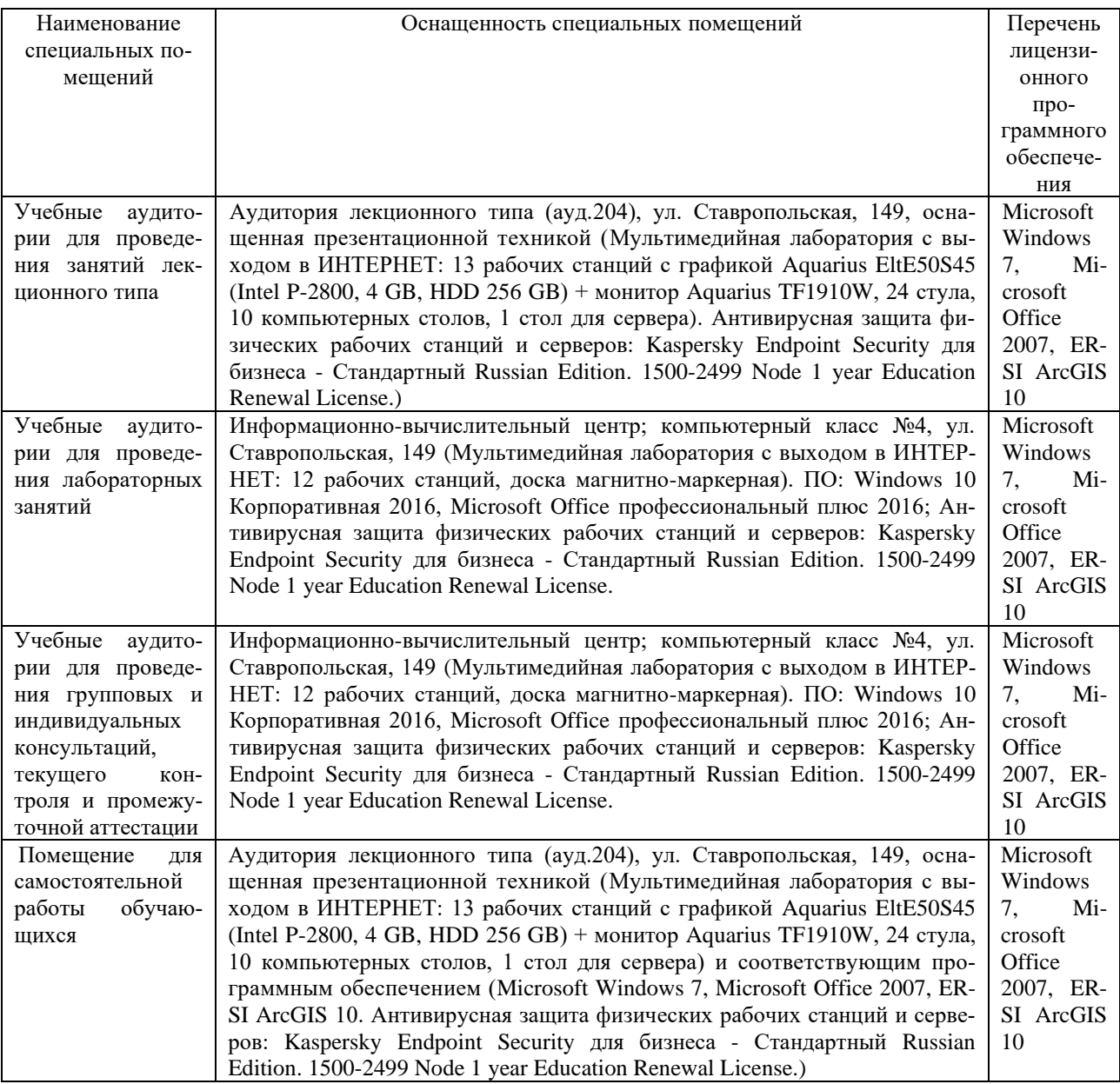

### 7. Материально-техническое обеспечение по дисциплине